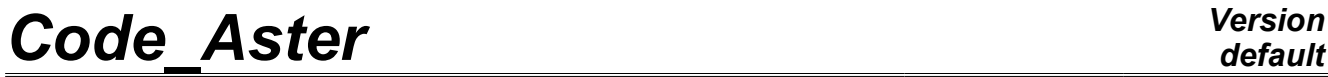

*Titre : Opérateur GENE\_MATR\_ALEA Date : 28/02/2013 Page : 1/5 Responsable : Irmela ZENTNER Clé : U4.36.06 Révision : 10550*

# **Operator GENE\_MATR\_ALEA**

### **1 Drank**

To generate achievements of generalized matrixes considered as random for structures or substructures. The model of probability of the matrixes is built according to the principle of the maximum of entropy by considering information available (average and coefficient of variation) and their algebraic properties (definite symmetry positivity) [R4.03.05].

Product a data structure matr asse gene R or macr elem dyna according to the type of data input.

*Warning : The translation process used on this website is a "Machine Translation". It may be imprecise and inaccurate in whole or in part and is provided as a convenience.*

# *Code\_Aster Version*

*Titre : Opérateur GENE\_MATR\_ALEA Date : 28/02/2013 Page : 2/5 Responsable : Irmela ZENTNER Clé : U4.36.06 Révision : 10550*

# *default*

## **2 Syntax**

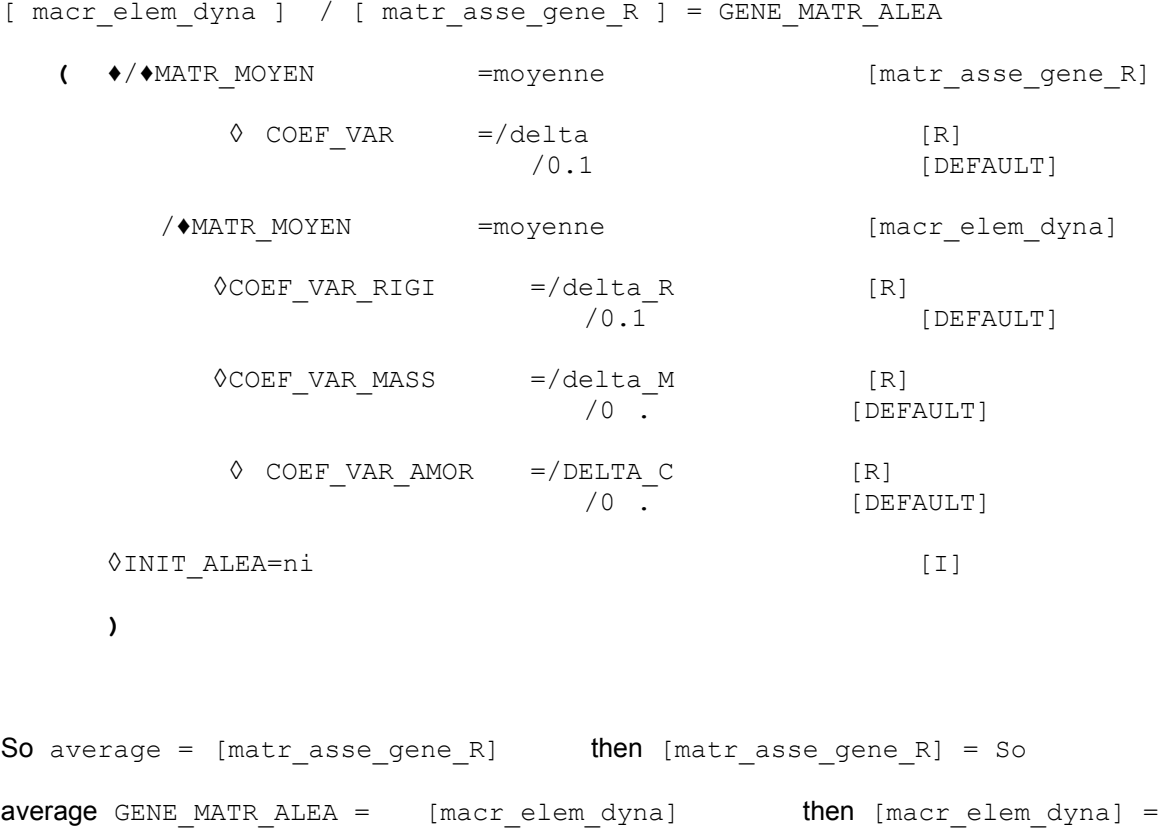

GENE\_MATR\_ALEA

*Warning : The translation process used on this website is a "Machine Translation". It may be imprecise and inaccurate in whole or in part and is provided as a convenience.*

# *Code\_Aster Version*

*Titre : Opérateur GENE\_MATR\_ALEA Date : 28/02/2013 Page : 3/5 Responsable : Irmela ZENTNER Clé : U4.36.06 Révision : 10550*

### **3 Operands**

With or without substructuring, this operator consists in fine generating achievements of one or more noted random matrixes in a generic way  $[A]$ .  $[A]$  is a random variable with value in all the positive definite real matrixes of dimension  $(n, n)$  whose model is parameterized by its mean value [A] and its scatter coefficient IR4.03.05].

#### **3.1 Key word MATR\_MOYEN**

 $***MATR**$  MOYEN = average

average indicates the average matrix  $[A]$  of the random matrix  $[A]$ .

So average is of type [matr asse gene R], then  $\lfloor A \rfloor$  is obtained by projection of an average matrix assembled of the average model to the finite elements on a given number of eigen modes of the dynamic system (operator PROJ BASE for example  $\left[\underline{A}\right]$ ). The achievements of [**A**] generated by GENE\_MATR\_ALEA can thus be generalized mass matrixes, stiffness or damping.

#### **Caution:**

*The average* matrix [ *A*] *must be stored in mode of full storage (operator NUME\_DDL\_GENE , key word STOCKAGE=' PLEIN' or operator PROJ\_BASE , key word PROFIL=' PLEIN' .).*

So average is of type [macr\_elem\_dyna] (substructuring), then  $\left[\underline{A}\right]$  is a concept containing the stiffness matrixes, of mass and possibly of damping projected on modal base of the substructure supplemented by the matrixes of connection of the interfaces, of the average model.

### **3.2 Key word COEF\_VAR**

• COEF VAR =/delta

/0.1 [DEFAULT]

This key word informs the parameter  $\delta$  of control of the dispersion of the random generalized matrix  $|\mathbf{A}|$  which can be of mass, stiffness or dissipation. This coefficient of variation  $\delta$  is defined by:

$$
\delta = \sqrt{\frac{(n+1)\cdot ||A||_F^2}{tr(A)^2 + tr(A^2)}} \times \sqrt{\frac{E\left[\| [\mathbf{A}] - [A] \|_F^2\right]^{1/2}}{\| [A] \|_F^2}}
$$

with:

1) 
$$
\| [A] \|_F = (tr\{ [A] [A]^T \})^{1/2}
$$
  
2) *n* the dimension of  $[A]$   
3) 
$$
\sqrt{\frac{E\left[ \| [A] - [A] \|_F^2 \right]^{1/2}}{\| [A] \|_F^2}}
$$
 the scatter coefficient of the matrix  $[A]$ 

*Warning : The translation process used on this website is a "Machine Translation". It may be imprecise and inaccurate in whole or in part and is provided as a convenience.*

**Code Aster** *Version* 

*Responsable : Irmela ZENTNER Clé : U4.36.06 Révision : 10550*

*default Titre : Opérateur GENE\_MATR\_ALEA Date : 28/02/2013 Page : 4/5*

 $\delta$  can also be written:

$$
\delta {=} \left\{ \frac{E\left\| \left[ \mathbf{G}_A \right] {-} [\mathbf{G}_A] \right\|_F^2}{\left\| \left[ \mathbf{G}_A \right] \right\|_F^2} \right\}
$$

with  $\left[\,L_{\scriptscriptstyle A}\right]\,$  the lower triangular matrix resulting from the factorization of Cholesky  $\mathbb{E}\left[ \left[ \underline{A} \right] = \left[ \underline{L}_A \right]^T \left[ \underline{G}_A \right] \left[ \underline{L}_A \right]$  of the average matrix  $\ E\left[ \left[ \mathbf{A} \right] \right] = \left[ \underline{A} \right]$  .

One must have (cf [R4.03.05]):

$$
0 < \delta_{A} < \sqrt{\frac{n_0 + 1}{n_0 + 5}} ,
$$

where  $n_0 \in \mathbb{N}$  is a constant of the probabilistic model selected so that  $n_0 \leq n$ .

COEF VAR RIGI =/delta\_R [R] /0.1 [DEFAULT]

This key word substructure informs  $\|\delta_{R}\|$  the parameter of control of the dispersion of the random matrix of stiffness of one. This coefficient of variation is defined in a way identical to the definition given for key word COEF VAR.

 $COEF_VAR_MASS$  =/DELTA\_M  $(0)$ <br>(0) [DEFAULT]

This key word substructure informs  $\delta_M$  the parameter of control of the dispersion of the random matrix of mass of one. This coefficient of variation is defined in a way identical to the definition given for key word COEF VAR.

• COEF VAR AMOR =/DELTA C [R] /0 . [DEFAULT]

This key word substructure informs  $\|\delta_{C}\|$  the parameter of control of the dispersion of the random matrix of dissipation of one. This coefficient of variation is defined in a way identical to the definition given for key word COEF VAR.

### **3.3 Operand INIT\_ALEA**

◊INIT\_ALEA=ni [I]

Causes the initialization with its  $pi$  - ième term of the continuation of pseudo-random numbers used for the generation of the matrixes.

If key word INIT ALEA is absent, the terms used of the continuation are those immediately consecutive with those already used. If no term were still used, the continuation is initialized in its first term.

#### **Recommendation:**

A less than one particular use, it is advised not to inform key word INIT ALEA in the *operators according to: GENE\_FONC\_ALEA*, *GENE\_VARI\_ALEA and GENE\_MATR\_ALEA. In this case, with the first call to the one of these operators, the continuation of pseudorandom numbers is initialized in its first term. The omission of key word* INIT ALEA *to each call of these operators in the command file guarantees the statistical independence of the pseudo-random numbers used.*

*Warning : The translation process used on this website is a "Machine Translation". It may be imprecise and inaccurate in whole or in part and is provided as a convenience.*

# *Code\_Aster Version*

*Titre : Opérateur GENE\_MATR\_ALEA Date : 28/02/2013 Page : 5/5 Responsable : Irmela ZENTNER Clé : U4.36.06 Révision : 10550*

#### **Note:**

*The germ of the continuation remains identical of one execution to the other of Code\_Aster; the results thus remain rigorously identical (one can thus test non regression of the results statistical ones not converged). If one wishes to generate results statistically independent from one execution to another, then it is necessary to use key word* INIT ALEA with *values raising the number of terms used in the former executions.*

#### **Caution:**

*The generator of random variable used is that of the modulus "random" of Python. It depends on the version of Python exploited by Code\_Aster. Not statistically converged results can thus vary from one version to another of Code\_Aster or platform to another, if the version of Python is not the same one and that between the two versions the modulus random evolved (case between Python 2.1 and 2.3).*

#### **Note:**

*In version Python 2.3, the period of the generator is of*  $2^{19937}-1$  *.* 

### **4 Example**

By call, the command generates only one realization of the random matrix to simulate. To generate several achievements of the same random matrix, it is necessary to repeat the command without changing its parameters or placing the command in a loop of the language of command of Code Aster - the language python.

In the following example, one generates *ns* achievements of a random matrix of mean value MATR MOYEN with one  $\delta=0.1$ . These achievements are then used as values of mass matrix.

```
ns=100
for K in arranges (1, ns+1):
# Generation 
  MAT_ALEA=GENE_MATR_ALEA (
                              MATR_MOYEN=MAT_MOY,
                               COEF_VAR=0.1,
 )
    DYN=DYNA_TRAN_MODAL ( 
                 … MASS_GENE= MAT_ALEA,
) and the contract of \mathcal{L} # Here for example, statistical processing DYN 
  TO DESTROY (CONCEPT= F (NOM= (DYN, MAT ALEA)))
   # End of the loop (indentation)
```
For more complete examples, to consult the cases test SDNS01 [V5.06.001], SDNL105d [V5.02.105] and SHLS200a [V2.06.200], like [U2.08.05].

*Warning : The translation process used on this website is a "Machine Translation". It may be imprecise and inaccurate in whole or in part and is provided as a convenience.*